# *Microsoft Windows CE .NET 4.2*

# **TCP/IPv4 Configurable Registry Settings**

The following parameters receive default values during the initialization of the TCP/IPv4 components. A few of the parameters are visible in the registry by default, but most must be created in order to modify the default behavior of the TCP/IP protocol driver.

All of the TCP/IP parameters are registry values located under the **HKEY\_LOCAL\_MACHINE\Comm\Tcpip\Parms** registry key.

Network adapter-specific values are listed under subkeys for each network adapter. Depending on whether or not the system or network adapter is DHCP-configured, and on whether or not static override values have been specified, there may be values that have both DHCP and statically configured values. Either removing and reinserting the network adapter, or calling the appropriate IP Helper functions, is generally required for a change in any of these values to take effect.

**Note** The default registry values vary depending on which features are included in your platform. For more information, see **Default Registry Settings**.

The following table shows the registry values for the **HKEY\_LOCAL\_MACHINE\Comm\Tcpip\Parms** registry key.

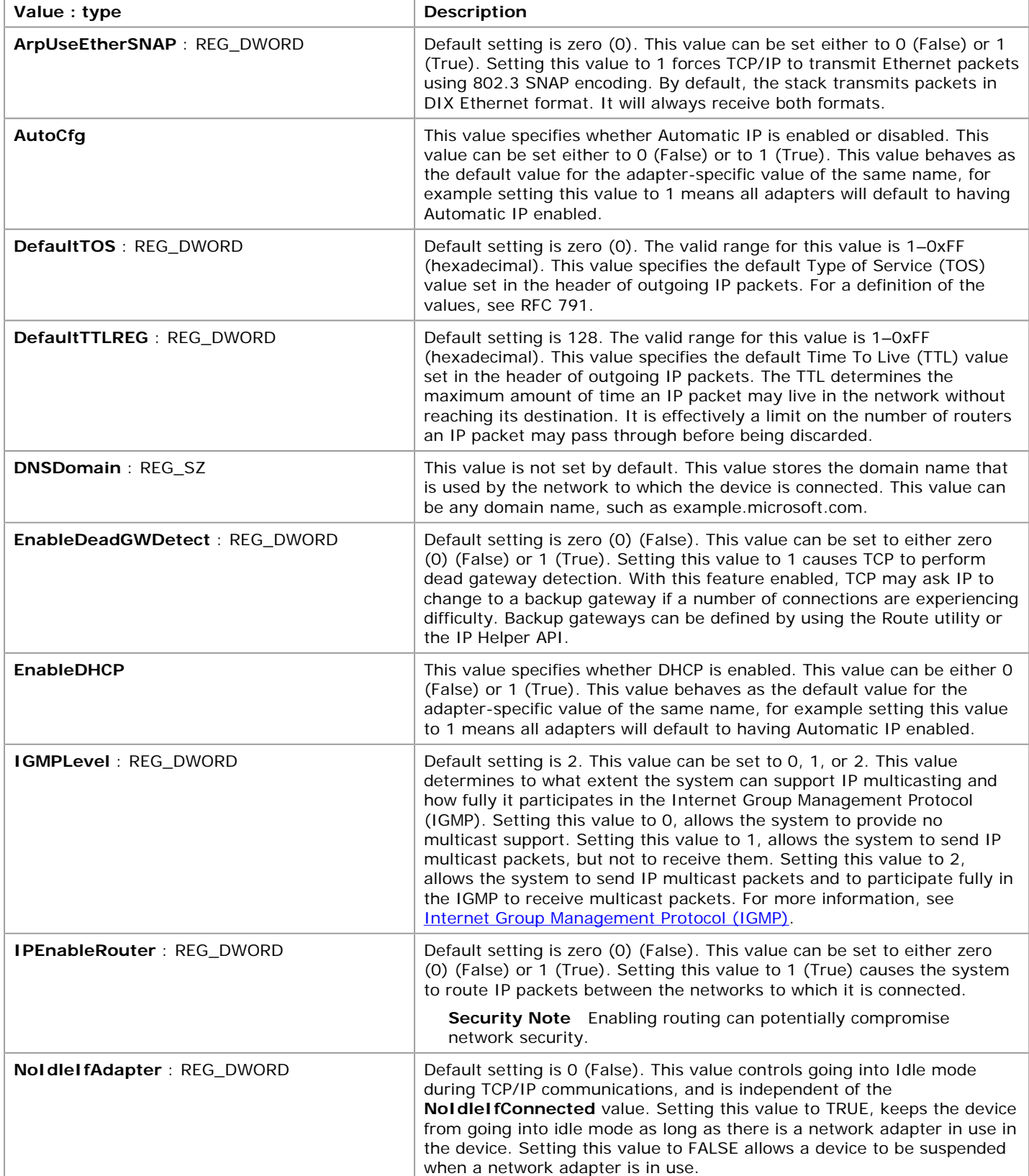

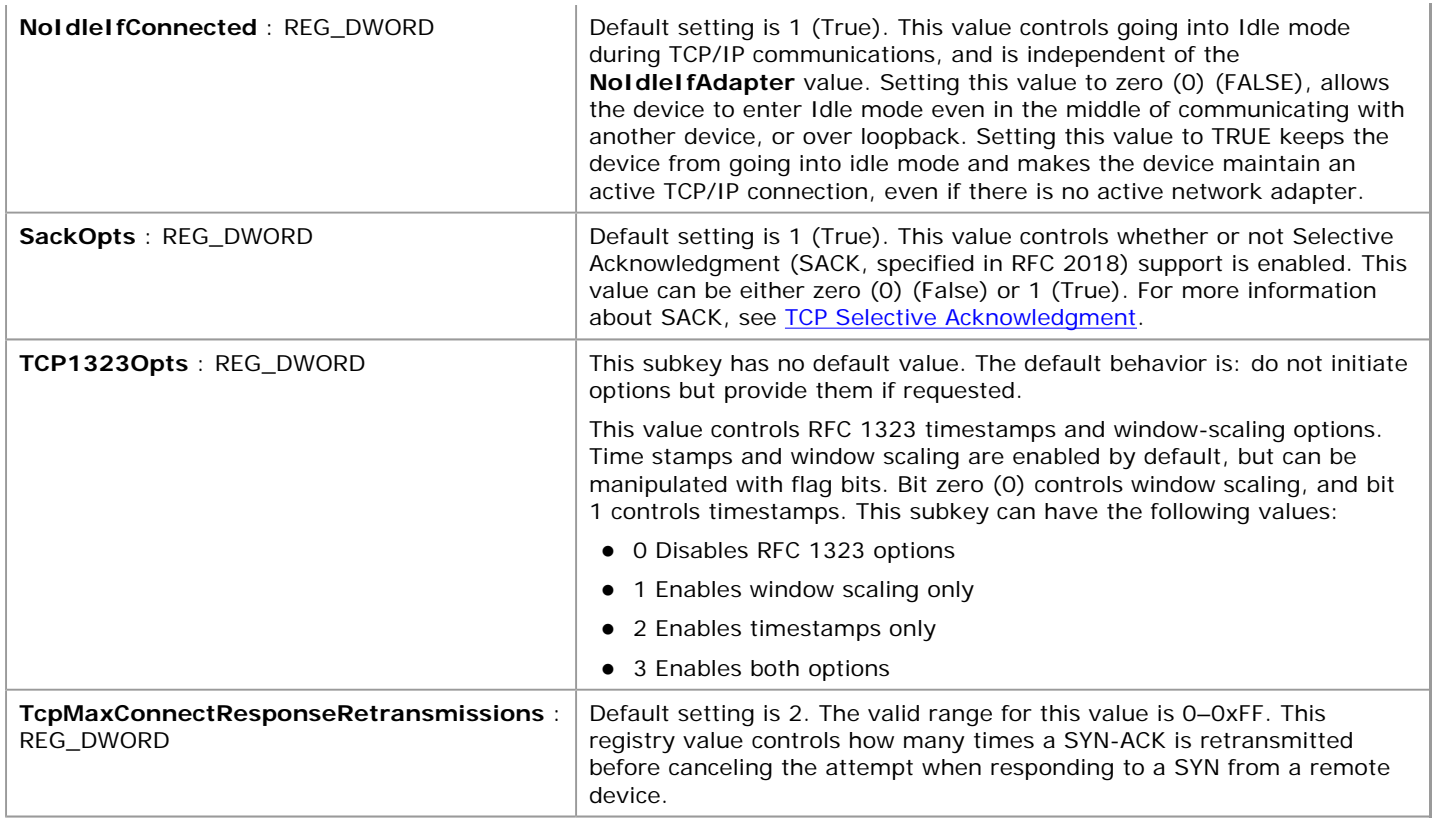

### **Adapter-specific Values**

You can configure the TCP/IP implementation for a specific network adapter that is bound to TCP/IP through the registry. For more information about network adapter binding, see Dynamic Adapter Binding and Managing Network Adapters.

The following table shows the adapter-specific values for the **HKEY\_LOCAL\_MACHINE\Comm\**<*Adapter Name*>**\Parms\Tcpip** subkey.

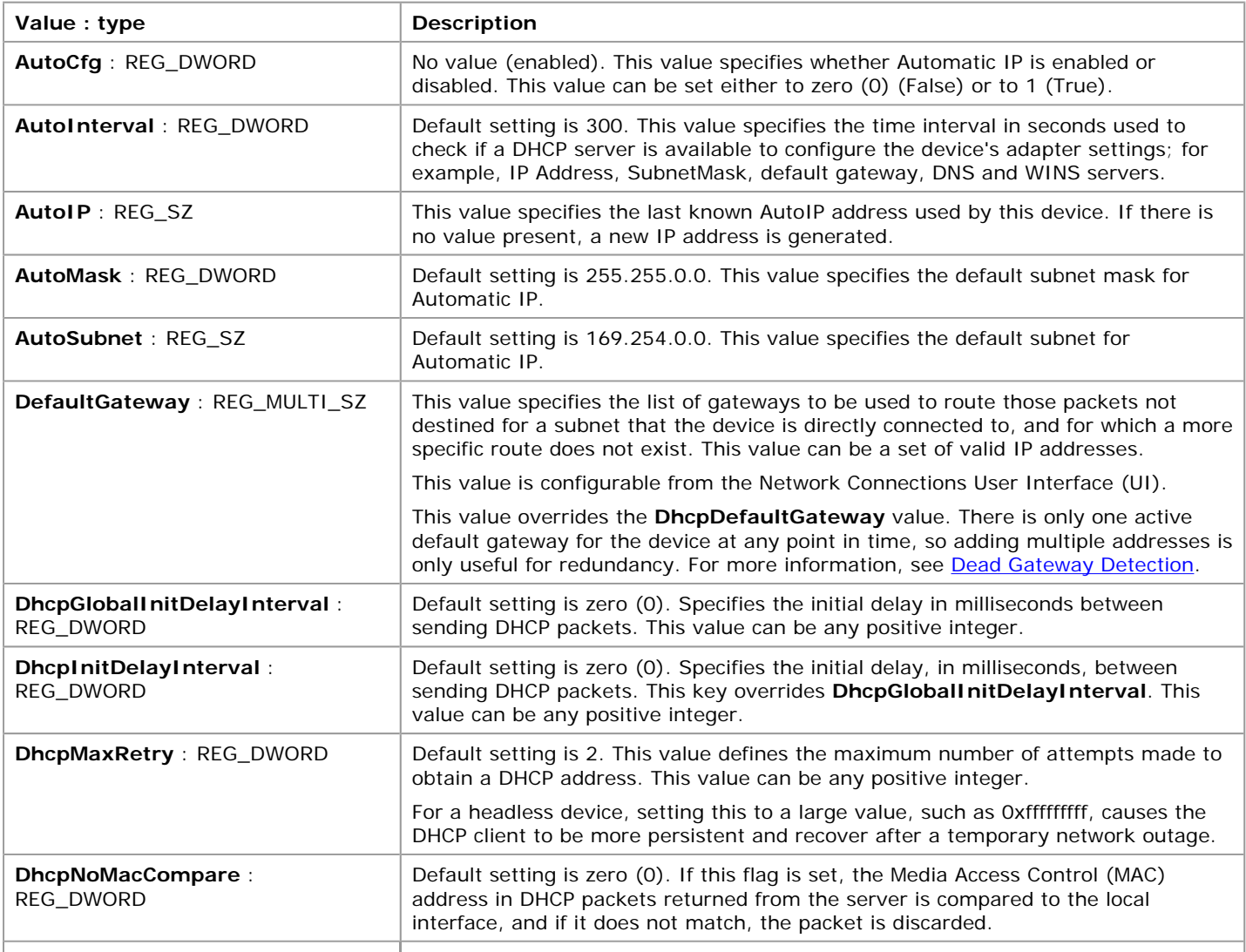

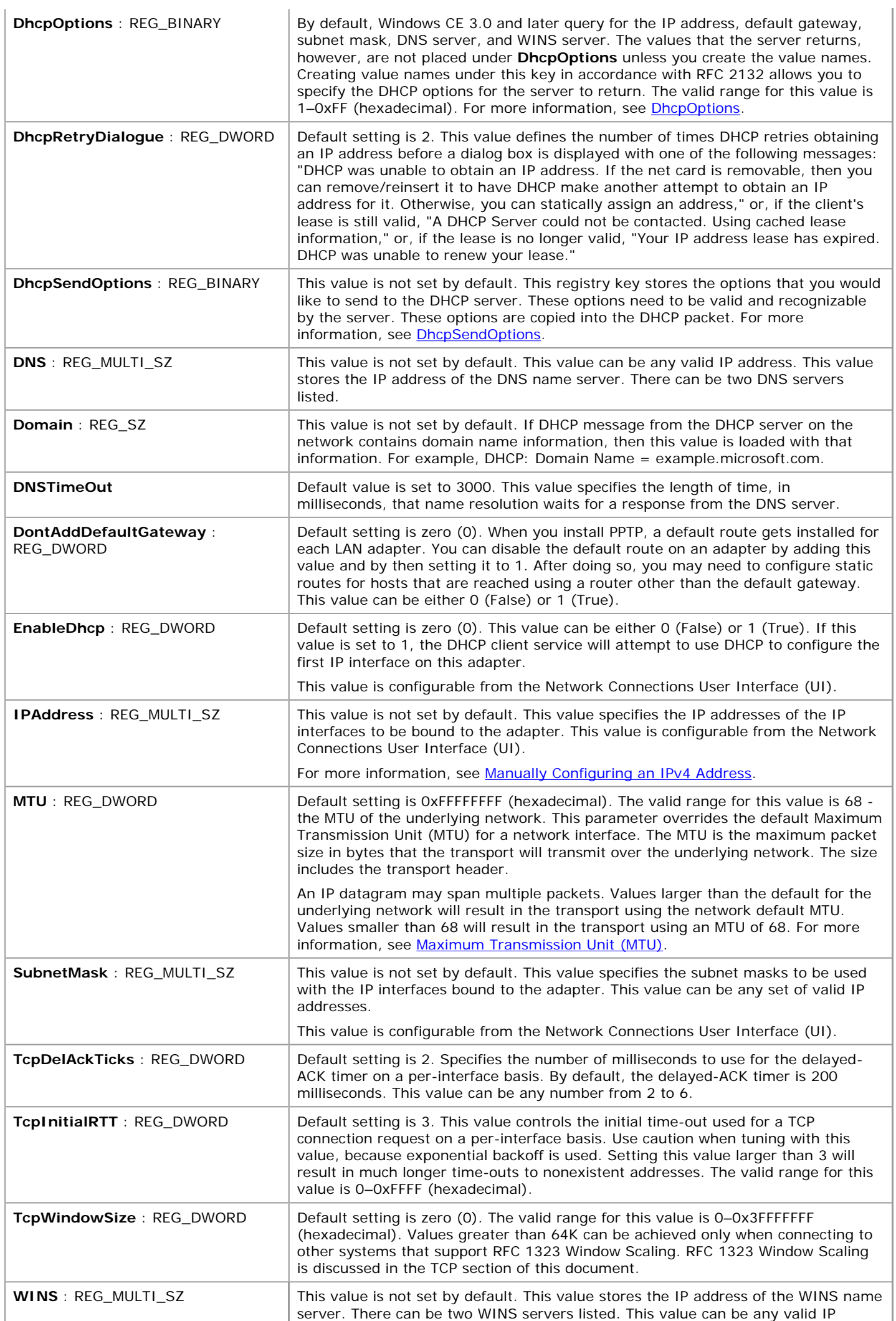

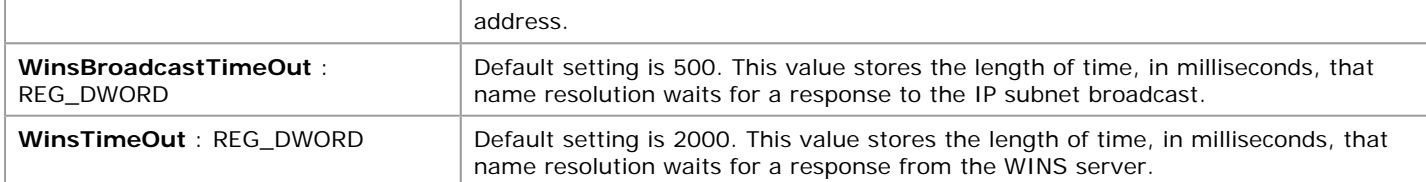

## **Host Name**

The host name can be configured through the **HKEY\_LOCAL\_MACHINE\Comm\Tcpip\Hosts** subkey. When an application calls gethostbyname or getaddrinfo, the registry is queried first, before a DNS or WINS request is sent. If the host name is found in the registry, the registry values are returned.

The following table shows the values for the **HKEY\_LOCAL\_MACHINE\Comm\Tcpip\Hosts\**<*Host Name*> subkey.

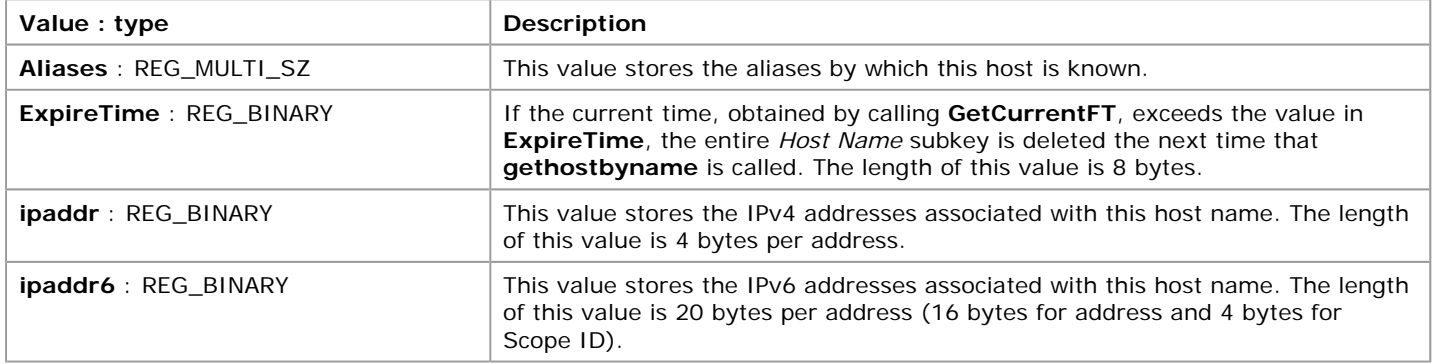

## **AFD Registry Settings**

The following table shows the values for the **HKEY\_LOCAL\_MACHINE\Comm\AFD** subkey.

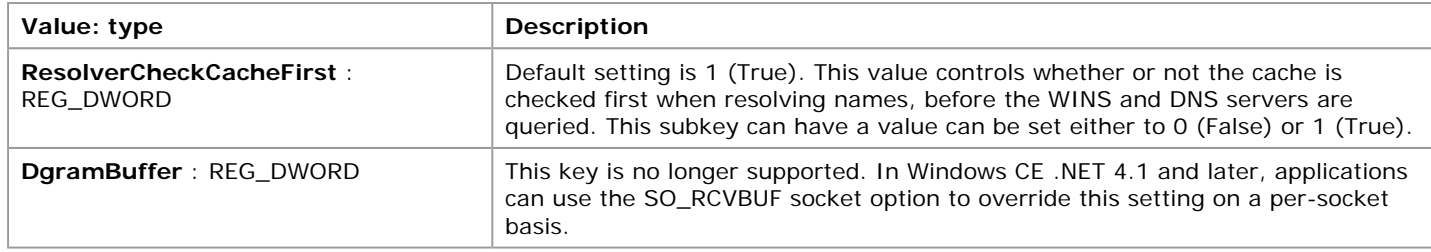

#### **Device Name**

The device name can be configured by setting the **Name** value for the **HKEY\_LOCAL\_MACHINE\Ident** key. If an OEM decides to specify a name, this value of size REG\_DWORD stores the name of the device. For more information about assigning a device name, see **Assigning an IP Address to a Device**.

#### **See Also**

**TCP/IP Registry Settings** 

 *Last updated on Monday, January 26, 2004*

*Send Feedback on this topic About Sending Feedback*